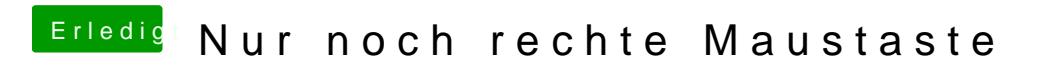

Beitrag von TuRock vom 10. Februar 2013, 21:31

Lass einfach noch einmal den Netbookinstaller laufen.